### Optical Signal Processing

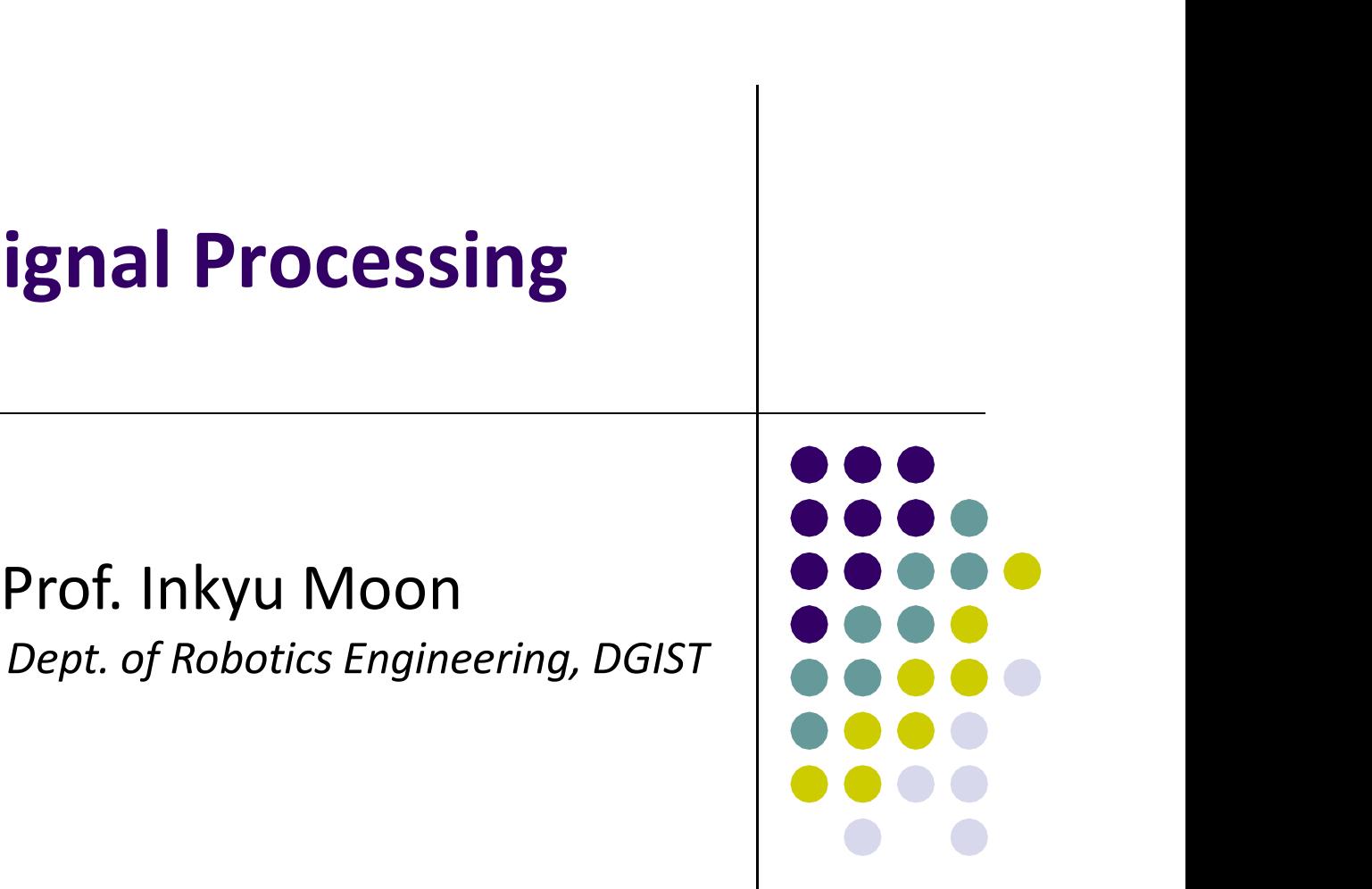

### Chapter 3 Propagation Simulation

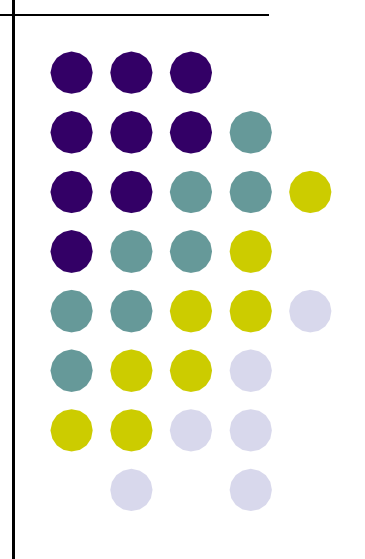

- The Fresnel diffraction expression is often the approach of choice for simulations since it applies to a wide range of propagation scenarios and is relatively straightforward to compute.
- A common propagation routine is based on the following equation:

 $U_1(x, y) = \mathfrak{I}^{-1} \{ \mathfrak{I} \{ U_1(x, y) \} H(f_x, f_y) \},$ 

• The transfer function  $H$  is given by

 $H(f_x, f_y) = e^{jkx} \exp[-j\pi\lambda z (f_x^2 + f_y^2)].$ 

• This propagator function takes the source field  $U_1$ and produces the observation field  $U_2$  where the source and observation side lengths and sample coordinates are identical.

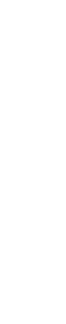

- Start a New M-file and save it with name "propTF."
- Enter the following function:

```
function [u2]=propTF(ul,L,lambda)ambda, z);
\mathbf{1}% propagation - transfer function approach
\overline{2}3 % assumes same x and y side lengths and
4 % uniform sampling
5 % u1 - source plane field
6 % L - source and observation plane side length
7 % lambda - wavelength
8 \frac{6}{5} z - propagation distance
9 % u2 - observation plane field
1011 [M,N]=size(u1);
                               % get input field array size
12 dx=L/M;
                               %sample interval
13 k=2*pi/lambda%wavenumber
1415 fx=-1/(2*dx):1/L:1/(2*dx)-1/L; 8freq coords
16 [FX, FY] = meshgrid(fx, fx);1718 H=exp(-i*pi*lambda*z*(FX.^2+FY.^2)); \frac{1}{2}trans func
19 H = f f t \text{shift}(H);
                                %shift trans func
20 U1=fft2(fftshift(u1)); 8shift, fft src field
21 U2 = H \cdot \star U1;
                                &multiply
22 u2=ifftshift(ifft2(U2)); %inv fft, center obs field
23 end
```
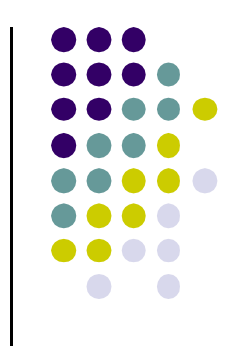

• A propagation approach can be devised based on the following equation:

 $U_2(x, y) = \mathfrak{S}^{-1}{\mathfrak{I}{U_1(x, y)}{\mathfrak{I}{h(x, y)}}}.$ 

The impulse response  $h$  is given by,

$$
h(x, y) = \frac{e^{jkz}}{j\lambda z} \exp\left[\frac{jk}{2z}\left(x^2 + y^2\right)\right].
$$

**Even though the two Eqs. represent identical** analytical operations, with discrete sampling and transforms, the transfer function and impulse response approaches can yield different results.

```
function [u2]=propIR(ul,L,lambda,zb, z);\mathbf{1}2 % propagation - impulse response approach
3 % assumes same x and y side lengths and
4 % uniform sampling
5 % u1 - source plane field
6 % L - source and observation plane side length
7 % lambda - wavelength
8 \t 2 - propagation distance
  % u2 - observation plane field
9
1011 [M,N]=size(u1);
                             % get input field array size
                             %sample interval
12 dx=L/M;
                             %wavenumber
13 k=2*pi/lambda;14
15 x=-L/2:dx:L/2-dx;%spatial coords
  [X, Y] = \text{meshgrid}(X, X);16
1718 h=1/(i*1ambda*z)*exp(i*k/(2*z)*(X.^2+Y.^2)); simpulse
19 H = fft2(fftshift(h)) * dx^2; %create trans func
20 U1=fft2(fftshift(u1)); %shift, fft src field
21 U2 = H \cdot * U1;
                            %multiply
22 u2=ifftshift(ifft2(U2)); %inv fft, center obs field
23 end
```
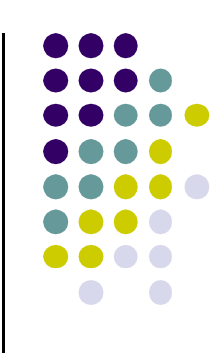

### Sampling Regimes and Criteria

**Both conditions are only satisfied when we use** the critical sampling condition.

$$
\Delta x = \frac{\lambda z}{L}
$$

- This is the critical sampling situation where the sampled H and  $h$  functions as an FFT pair, turn out to have values that exactly match the analytic functions H and h.
- Under this condition the full bandwidth of the sampled array  $(1/2\Delta x)$  is available for modeling the source, and the full area of the array in the observation plane can be used.

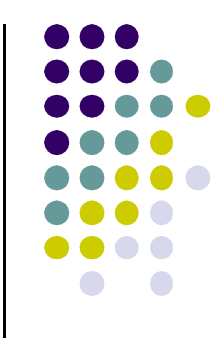

**aunhofer Propagation**<br>
• The expression for the Fraunhofer pattern is<br>  $U_2(x_2, y_2) = \frac{\exp(jkz)}{z_2} \exp\left[j\frac{k}{2}(x_2^2 + y_2^2)\right]$ repeated here:

$$
U_2(x_2, y_2) = \frac{\exp(jkz)}{j\lambda z} \exp\left[j\frac{k}{2z}(x_2^2 + y_2^2)\right]
$$
  
 
$$
\times \iint U_1(x_1, y_1) \exp\left[-j\frac{2\pi}{\lambda z}(x_2x_1 + y_2y_1)\right] dx_1 dy_1,
$$

- where, for coding purposes, the source plane variables are indicated with the subscript 1 and the observation plane variables with subscript 2.
- When using the FFT to compute the Fraunhofer field, the source and observation plane side lengths are not generally the same.<br> **Example 2018**<br> **Example 2018**

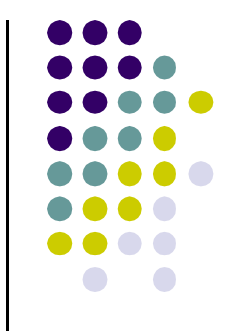

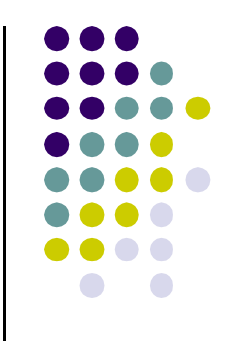

• From Eq.  $(11-1)$  in Chap. 2,

$$
\lambda z f_{X1} \to x_2 \,,
$$

• Using Eq. (6-1) in Chap. 1, the observation plane side length and sample interval are found in terms of the source plane parameters

$$
L_2 = \frac{\lambda z}{\Delta x_1}, \quad \text{and} \quad \Delta x_2 = \frac{\lambda z}{L_1}.
$$
 (14)

The observation plane coordinates are given as

$$
x_2 = \left[ \frac{-L_2}{2} : \Delta x_2 : \frac{L_2}{2} - \Delta x_2 \right] = \lambda z \left[ \frac{-1}{2 \Delta x_1} : \frac{1}{L_1} : \frac{1}{2 \Delta x_1} - \frac{1}{L_1} \right].
$$

- If critical sampling is used  $(\Delta x_1 = \lambda z / L_1)$ , then Eq. (14) indicates that the side lengths will be equal  $L_2 = L_1$ . **aunhofer Propagation**<br>
• If critical sampling is used  $(\Delta x_1 = \lambda z/L_1)$ , then Eq. (14)<br>
indicates that the side lengths will be equal  $L_2 = L_1$ .<br>
• Otherwise, the side lengths are different.<br>
• <u>The function propFF that co</u> **In hofer Propagation**<br>If critical sampling is used  $(\Delta x_1 = \lambda z / L_1)$ , then Edindicates that the side lengths will be equal  $L_2$ <br>Otherwise, the side lengths are different.<br>The function propFF that computes the<br>Fraunhofer
- Otherwise, the side lengths are different.
- -
	-
	-
	- 4 % u1 source plane field
	- % L1 source plane side length 5
	- 6 % lambda wavelength
	- 7 % z propagation distance
	- 8 % L2 observation plane side length
	- 9 % u2 observation plane field
	- $10$ 웅

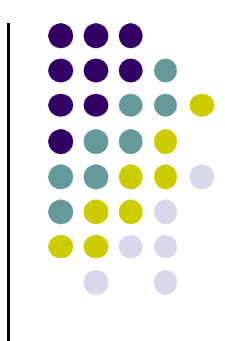

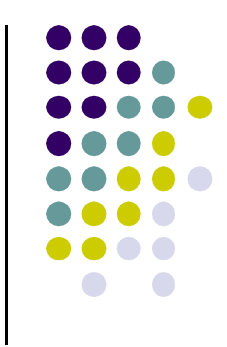

- 11  $[M,N]$ =size(u1);
- 12  $dx1 = L1/M$ ;
- 13  $k=2*pi/lambda;$
- $14 \frac{9}{6}$
- 15  $L2 =$ lambda\*z/dx1;
- 
- $x2=-L2/2:dx2:L2/2-dx2;$  %obs coords
- 18  $[X2, Y2] = meshgrid(X2, X2);$
- $19 \frac{9}{6}$
- 20  $c=1/(j*1ambda*z)*exp(j*k/(2*z)*(X2.^2+Y2.^2));$
- 21  $u2=c.*ifftshift(fft2(fftshift(u1)))*dx1^2;$
- 22 end

% get input field array size %source sample interval %wavenumber

%obs sidelength 16 dx2=lambda\*z/L1; 8obs sample interval

• To use this, make the following changes in the<br>"sqr beam" matlab code which are described in **Inhofer Propagation**<br>To use this, make the following changes in the<br>"sqr\_beam" matlab code which are described in<br>the next page:<br>w=0.011;<br>Resource half width (m) the next page:

 $[u2, L2] = propFF(u1, L1, lambda, z);$  $dx2=LI2/M;$  $x2=-L2/2:dx2:L2/2-dx2;$  %obs ords  $y2=x2;$  $I2 = abs( u2.^2);$ %obs irrad imagesc(x2, y2, nthroot(I2, 3)); % stretch image contrast

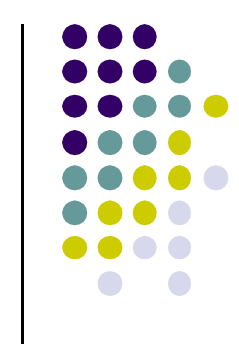

### Square Beam Example

- Now it is time to try out the TF or IR propagators.
- Consider a source plane with dimensions  $0.5m \times$  $0.5m$  ( $L1 = 0.5m$ ).
- Start a New M-file and use the name "sqr\_beam."  $\frac{1}{2}$
- Enter the following:

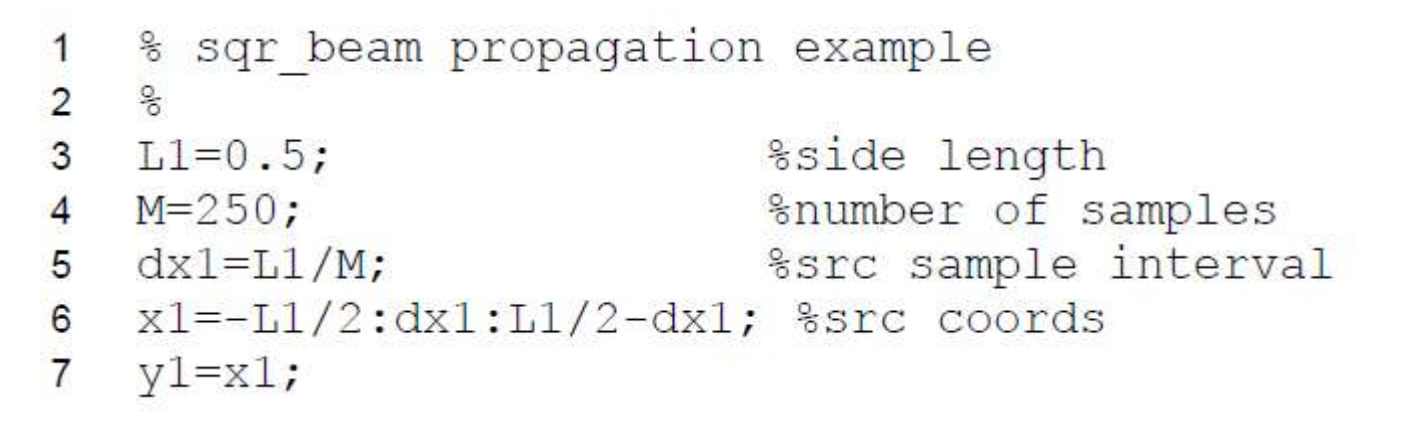

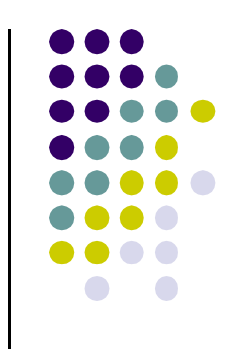

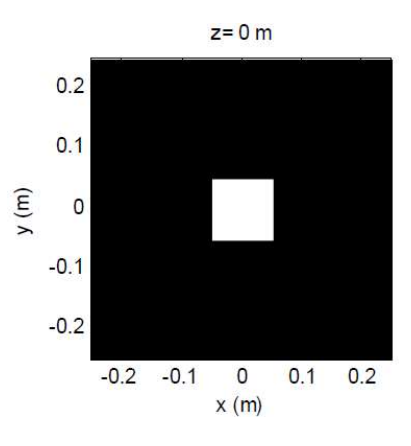

### Square Beam Example

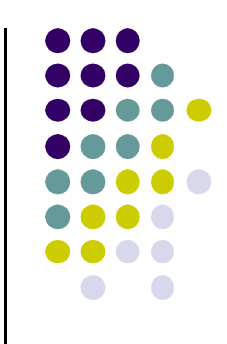

```
8 lambda=0.5*10^{\circ}-6; %wavelength
9 k=2*pi/lambda; 8wavenumber
                        %source half width (m)
10 w=0.051;
                          %propagation dist (m)
11 z=2000;1213 [X1, Y1] = mesh grid (X1, y1);
14 ul=rect(X1/(2*w)).*rect(Y1/(2*w)); $src field
15 I1=abs(u1.^2); 8src irradiance
16\frac{9}{6}17 figure(1)18 imagesc(x1, y1, 11);19 axis square; axis xy;
20 \text{colormap('gray'); xlabel('x (m)'); ylabel('y (m)');21 \text{title}('z = 0 \text{ m}');
```
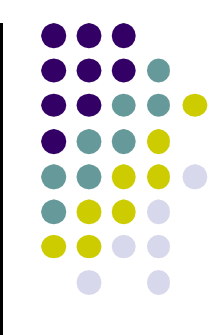

### The simulation result can be checked against the analytic Fraunhofer result.

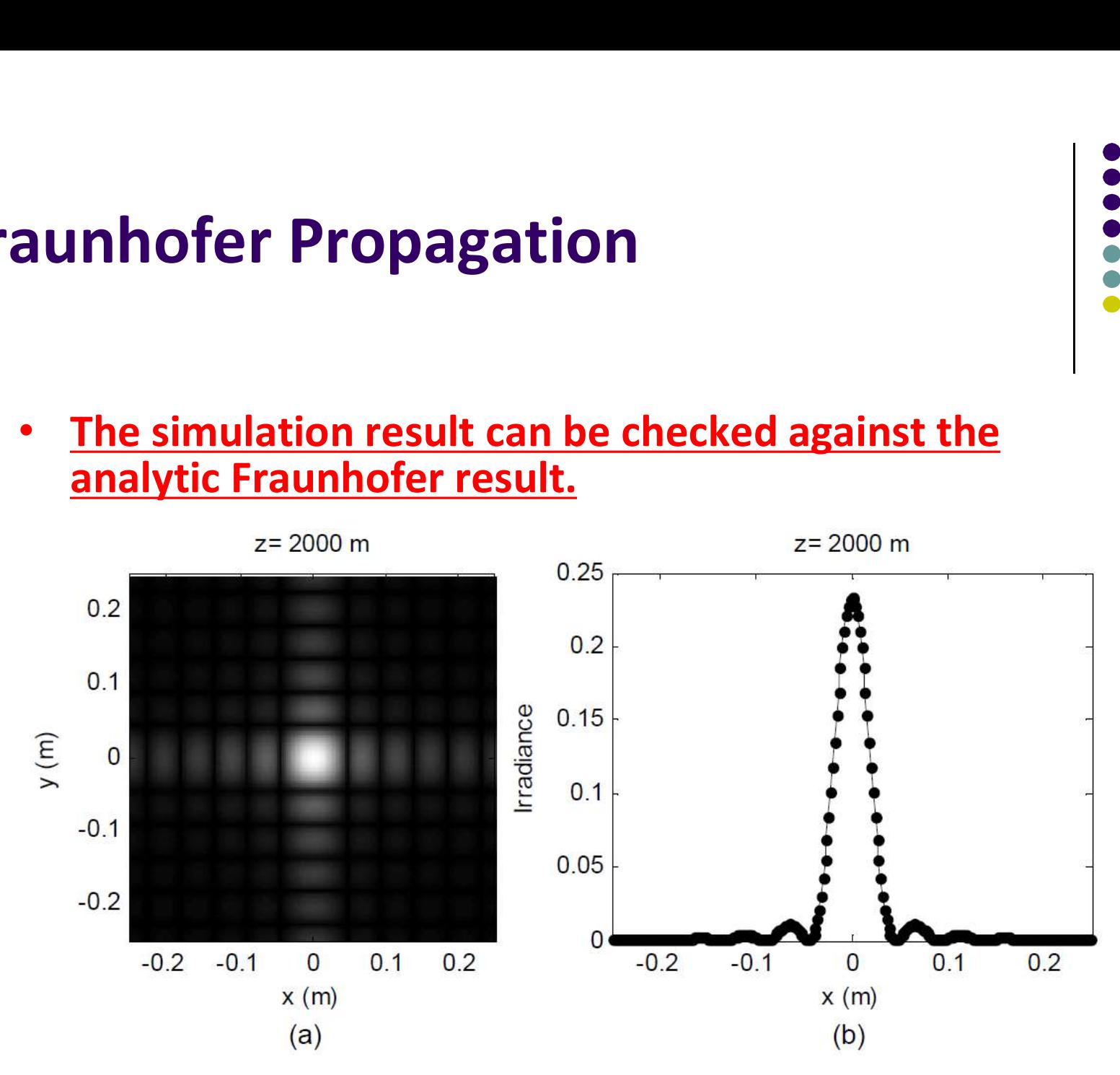

• Take the Fourier transform of the source distribution:

Take the Fourier transform of the source  
\ndistribution:  
\n
$$
3\left\{\text{rect}\left(\frac{x_1}{2w}\right)\text{rect}\left(\frac{y_1}{2w}\right)\right\} = 4w^2 \text{sinc}(2wf_{x_1})\text{sinc}(2wf_{y_1}).
$$
\nSubstitute  $x_2/\lambda z$  for  $f_{x_1}$  and  $y_2/\lambda z$  for  $f_{y_1}$  and  
\ninclude the multipliers to get the Fraunhofer field:  
\n
$$
U_2(x_2, y_2) = \frac{\exp(jkz)}{j\lambda z} \exp\left[j\frac{k}{2z}(x_2^2 + y_2^2)\right]
$$

• Substitute  $x_2/\lambda z$  for  $f_{x_1}$  and  $y_2/\lambda z$  for  $f_{y_1}$  and

$$
U_2(x_2, y_2) = \frac{\exp(jkz)}{j\lambda z} \exp\left[j\frac{k}{2z}\left(x_2^2 + y_2^2\right)\right]
$$

$$
\times 4w^2 \operatorname{sinc}\left(\frac{2w}{\lambda z}x_2\right) \operatorname{sinc}\left(\frac{2w}{\lambda z}y_2\right).
$$

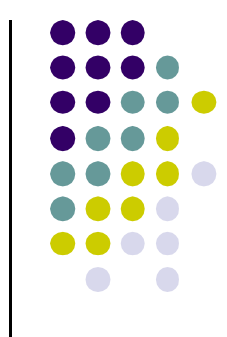

• The irradiance pattern is  $I_2(x_2, y_2) = |U_2(x_2, y_2)|^2$ , which yield

1. The irradiance pattern is 
$$
I_2(x_2, y_2) = |U_2(x_2, y_2)|^2
$$
,

\nwhich yield

\n
$$
I_2(x_2, y_2) = \left(\frac{4w^2}{\lambda z}\right)^2 \operatorname{sinc}^2\left(\frac{2w}{\lambda z}x_2\right) \operatorname{sinc}^2\left(\frac{2w}{\lambda z}y_2\right).
$$
\nSuppose the Fraunhofer field is of interest with the chirp term,  $\exp[jk(2z)^{-1}(x_2^2 + y_2^2)]$ .

\nThe chirp function will be adequately sampled in the **un**

- the chirp term,  $\exp[jk(2z)^{-1}(x_2^2 + y_2^2)]$ .
- The chirp function will be adequately sampled in the observation plane if  $\Delta x_2 \leq \lambda z/L_2$ , or equivalently, by applying Eq. (14) when the source plane sampling is

$$
\Delta x_1 \geq \frac{\lambda z}{L_1} \,.
$$
 (15)

• If Eq.(15) is not satisfied, the chirp phase is aliased.

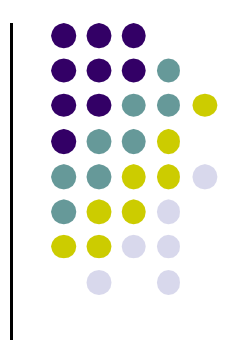